## datacolor

## Quick Start Guide

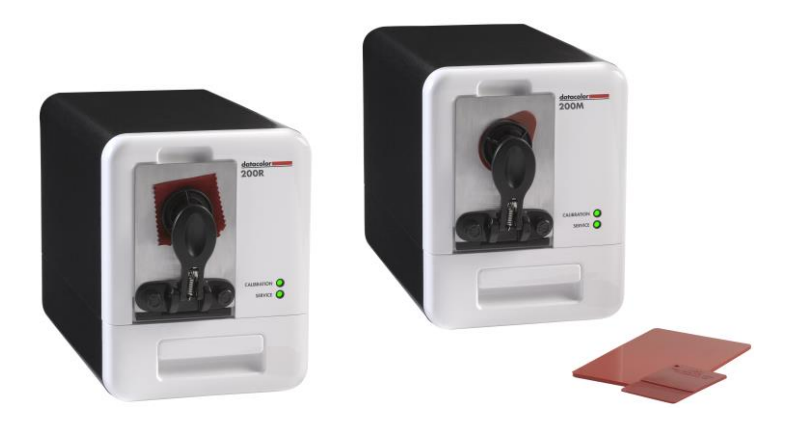

Committed to Excellence. Dedicated to Quality. Certified to ISO 9001:2008 in Manufacturing Centers Worldwide. ©2017 Datacolor Inc. Datacolor and other Datacolor product trademarks are the property of Datacolor Inc.

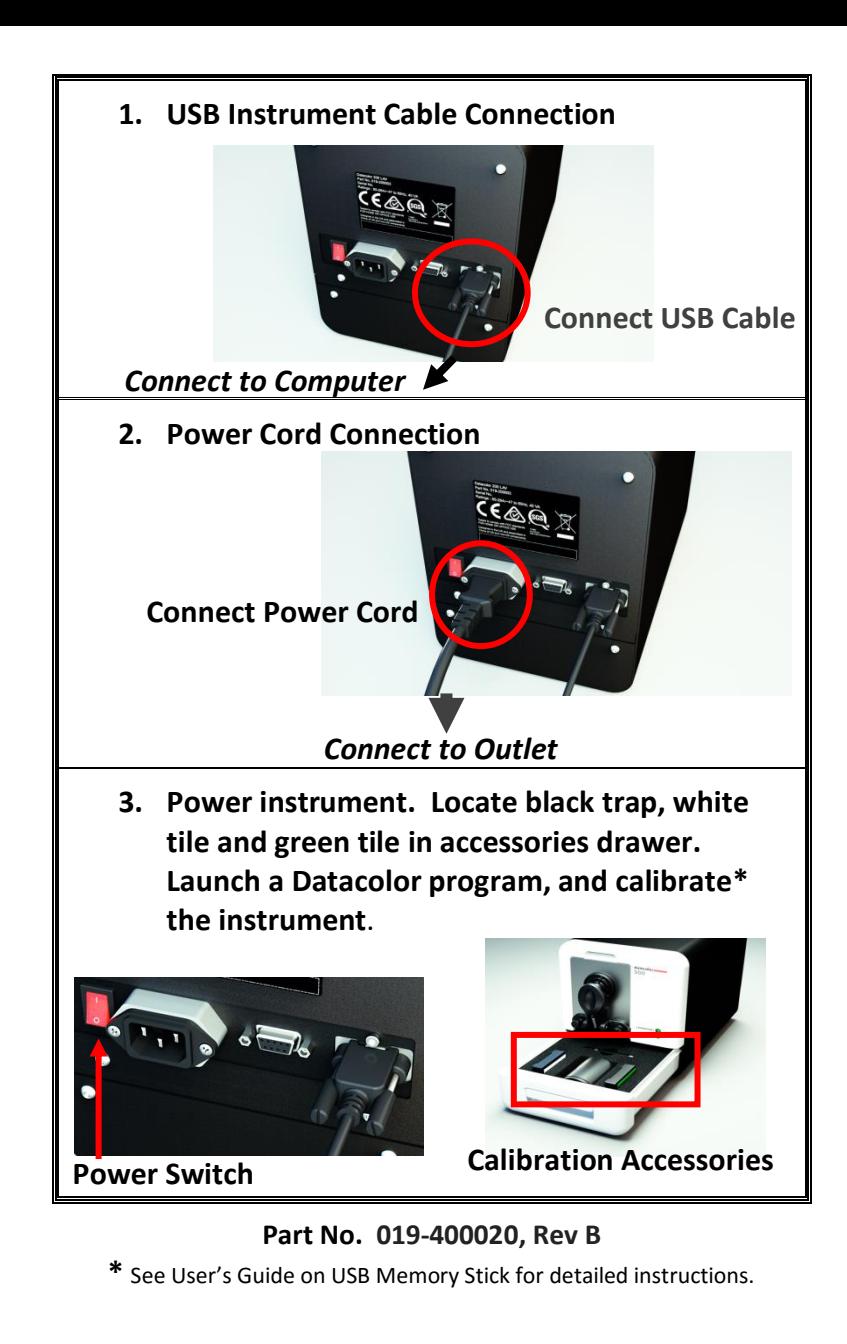